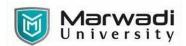

| PROGRAM         | Bachelor of Commerce (Hons)    |
|-----------------|--------------------------------|
| SEMESTER        | II                             |
| COURSE TITLE    | Advanced Excel                 |
| COURSE CODE     | 04CH0207                       |
| COURSE CREDITS  | 03                             |
| COURSE DURATION | 36 Sessions (Each of 60 mints) |

## **COURSE OUTCOMES:**

- Understand & implement complex data operations using MS Excel
- Protect files and worksheets properly
- Tackle complex data analysis with ease
- Create interactive KPI dashboard from scratch
- Convert raw Excel data into information that can be used to create reports.

# **Teaching and Examination Scheme**

| Teaching Scheme (Hours) |          | Credits   | Internal Marks<br>(50%) |    | End-Semester Examination (50%) |        |                | Total             |       |
|-------------------------|----------|-----------|-------------------------|----|--------------------------------|--------|----------------|-------------------|-------|
| Theory                  | Tutorial | Practical | Credits                 | IA | CSE                            | Theory | Practical/Viva | Term Work<br>(TW) | Marks |
| 2                       | 0        | 2         | 3                       | 30 | 20                             | 0      | 50             | 0                 | 100   |

# **COURSE CONTENTS:**

| Unit<br>No | Unit / Sub Unit                                                            |    |  |  |  |
|------------|----------------------------------------------------------------------------|----|--|--|--|
| I          | IMPORTANT EXCEL FUNCTIONS & UTILITIES:                                     | 14 |  |  |  |
|            | Creating Table – Sort & Unsort Data – Filter Data – Text to Column – Data  |    |  |  |  |
|            | Validation – Conditional Formatting – Adding Hyperlinks – Text Functions   |    |  |  |  |
|            | (TRIM, PROPER, UPPER, LOWER, CONCAT, LEFT, RIGHT, TEXT JOIN) –             |    |  |  |  |
|            | Statistical Functions (COUNT, COUNTA, COUNTBLANK, AVERAGE, MIN, MAX,       |    |  |  |  |
|            | COUNTIF, COUNTIFS, AVERAGEIF, AVERAGEIFS, MAXIFS, MINIFS) – Logical        |    |  |  |  |
|            | Functions (IF, NESTED IF, OR, AND, TRUE, FALSE) – Math Functions (SUM,     |    |  |  |  |
|            | SUMIF, SUMIFS) Lookup Functions (VLOOKUP, HLOOKUP, INDEX, MATCH) –         |    |  |  |  |
|            | New Office 365 Functions (XLOOKUP, FILTER, SORT, UNIQUE)                   |    |  |  |  |
| II         | DATA VISUALIZATION USING EXCEL:                                            | 14 |  |  |  |
|            | Chart Elements – Creating Dynamic Charts (Column Chart, Map Chart, Bar     |    |  |  |  |
|            | Chart, Pie Chart, Doughnut Chart, Stacked Chart, Line Chart, Histogram     |    |  |  |  |
|            | Chart, Tree Chart, Sunburst Chart, Funnel Chart, Scatter & Bubble Chart) – |    |  |  |  |
|            | Inserting Pivot Table – Using Slicers & Timeline – Creating Pivot Charts – |    |  |  |  |
|            | Building Catchy Dashboards                                                 |    |  |  |  |
| III        | ADVANCE UTILITIES IN EXCEL:                                                | 08 |  |  |  |
|            | Solve problems with Goal Seek & Scenario Manger – Import Text, CSV & Web   |    |  |  |  |
|            | Data – Introduction to Power Query – Introduction to Macros & VBE –        |    |  |  |  |
|            | Recording Macro – Difference between Macros & VBA                          |    |  |  |  |

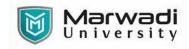

# **SUGGESTED READINGS:**

# **Text Books:**

| Sr.No | Author/s       | Name of the Book                  | Publisher  | Edition &   |
|-------|----------------|-----------------------------------|------------|-------------|
|       |                |                                   |            | Year of     |
|       |                |                                   |            | Publication |
| T-01  | Michael        | Excel 2019 Bible                  | Wiley      | Latest-2019 |
|       | Alexander      |                                   |            |             |
| T-02  | Mike Smart     | Learn Excel 2016 Essential Skills | Mike Smart | Latest-2016 |
|       |                | with the Smart Method:            |            |             |
|       |                | Courseware Tutorial for Self-     |            |             |
|       |                | Instruction to Beginner and       |            |             |
|       |                | Intermediate Level 2016           |            |             |
| T-03  | Paul McFedries | Microsoft Excel 2019 Formulas     | Pearson    | 2019        |
|       |                | and Functions                     |            |             |

## **Reference Books:**

| Sr.No | Author/s      | Name of the Book                                                                                       | Publisher     | Edition and Year of Publication |
|-------|---------------|----------------------------------------------------------------------------------------------------|---------------|---------------------------------|
| R-01  | Mike Smart    | Learn Excel 2016 Expert Skills with the Smart Method: Courseware Tutorial Teaching Advanced Techniques | Mike Smart    | Latest-2016                     |
| R-02  | Wayne Winston | Microsoft Excel 2019 Data<br>Analysis and Business<br>Modeling (Business Skills)                       | Wayne Winston | 6 <sup>th</sup> Edition- 2019   |